#### ICCS School

#### Advanced GPU Programming for Science

## Lecture 4: Scatter to Gather Transformation

©Wen-mei W. Hwu and David Kirk/ NVIDIA, Beijing, March 26-27

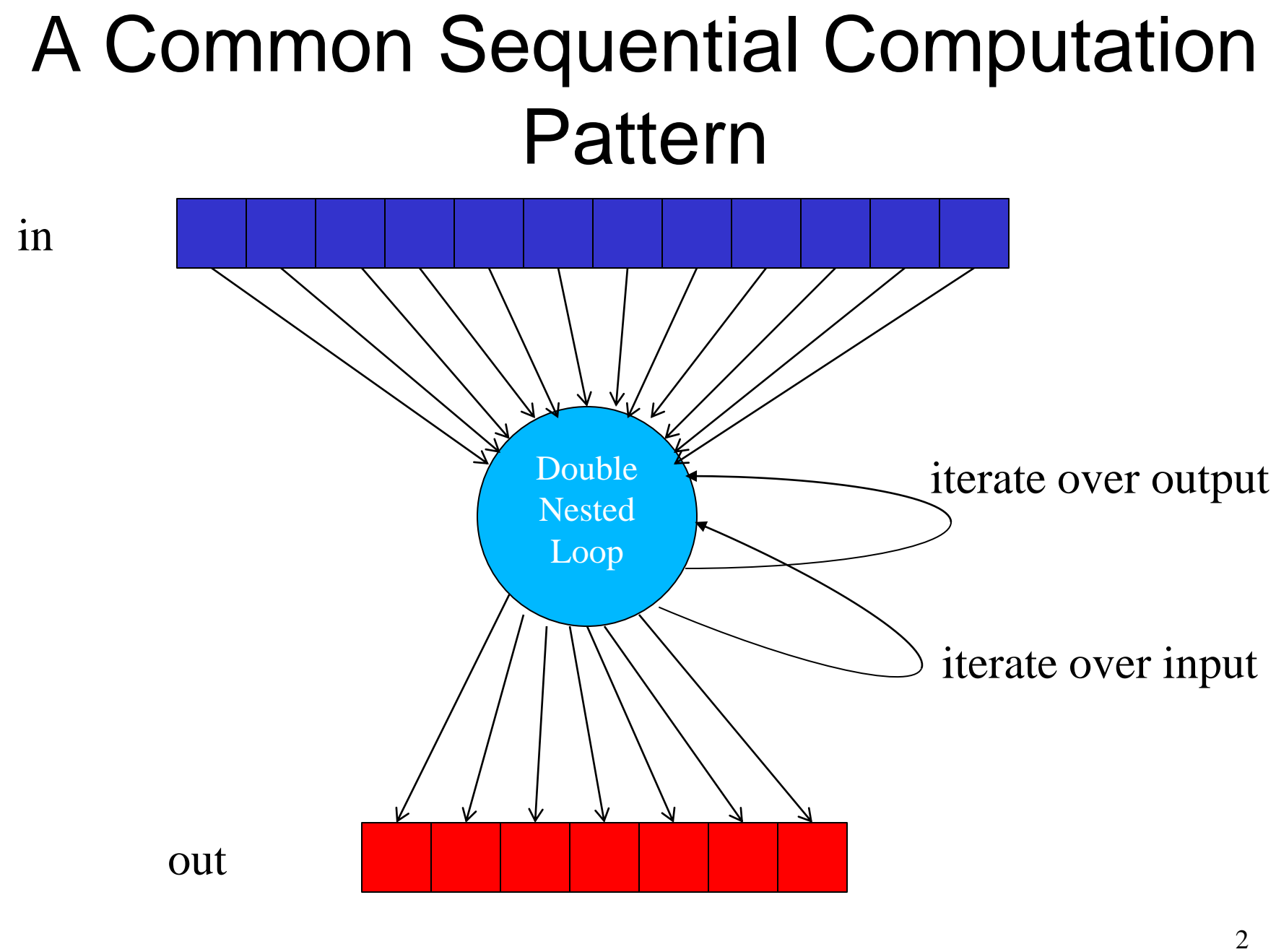

©Wen-mei W. Hwu and David Kirk/ NVIDIA, Beijing, March 26-27

# A Simple Code Example

for  $(m = 0; m < M; m++)$  {

 **}**

**}**

```
for (n = 0; n < N; n++) {
```

```
 out[n] += f(in[m], m, n);
```

```
kx
ky
                                kx
                   ky
```
- Input data in  $- M = # scan points$
- Output data out  $- N = #$  regularized scan points

\n- Complexity is 
$$
O(MN)
$$
\n

### Scatter Parallelization

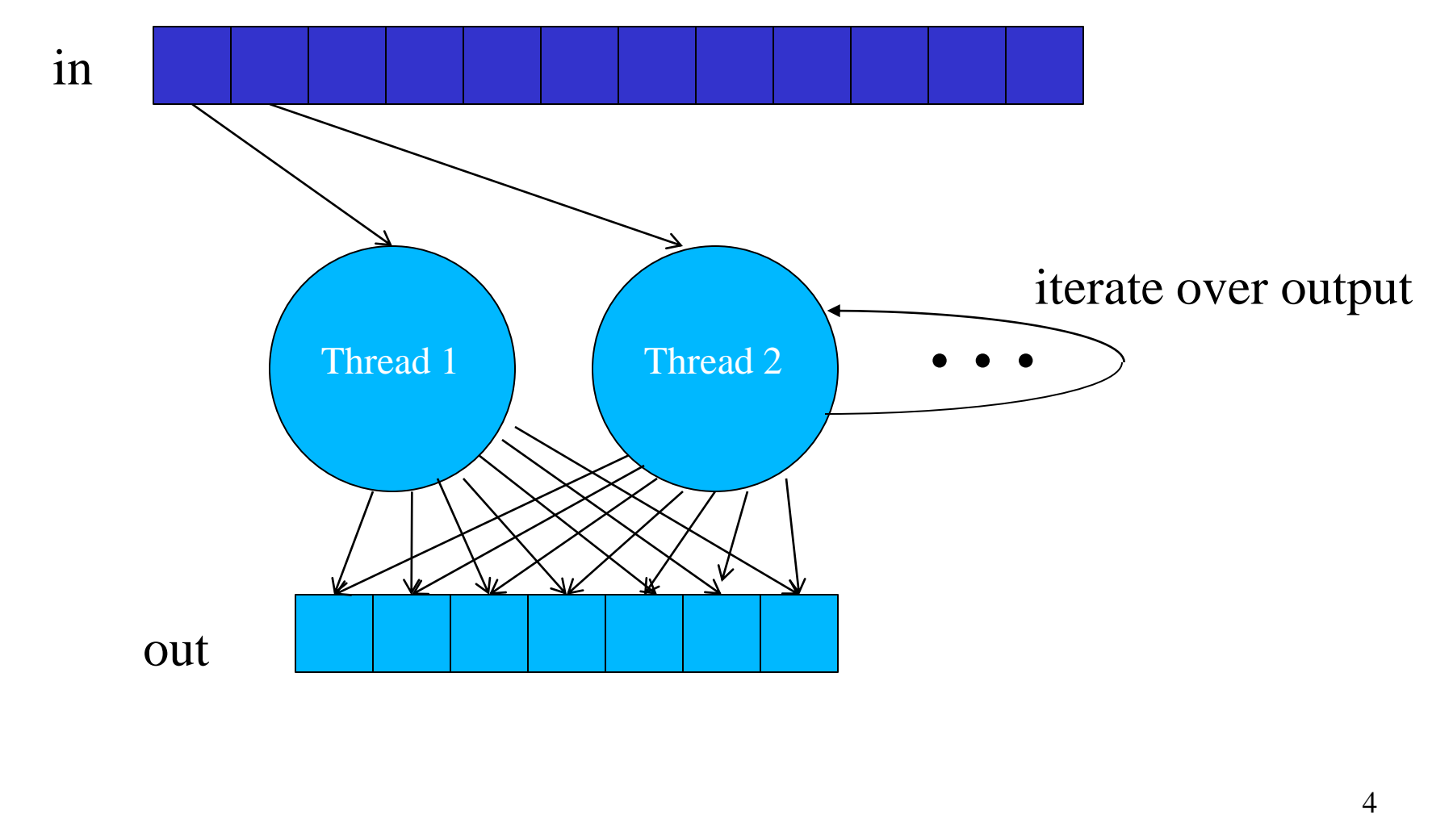

©Wen-mei W. Hwu and David Kirk/ NVIDIA, Beijing, March 26-27

## Scatter can be very slow.

- All threads have conflicting updates to the same out elements
	- Serialized with atomic operations
	- Very costly (slow) for large number of threads

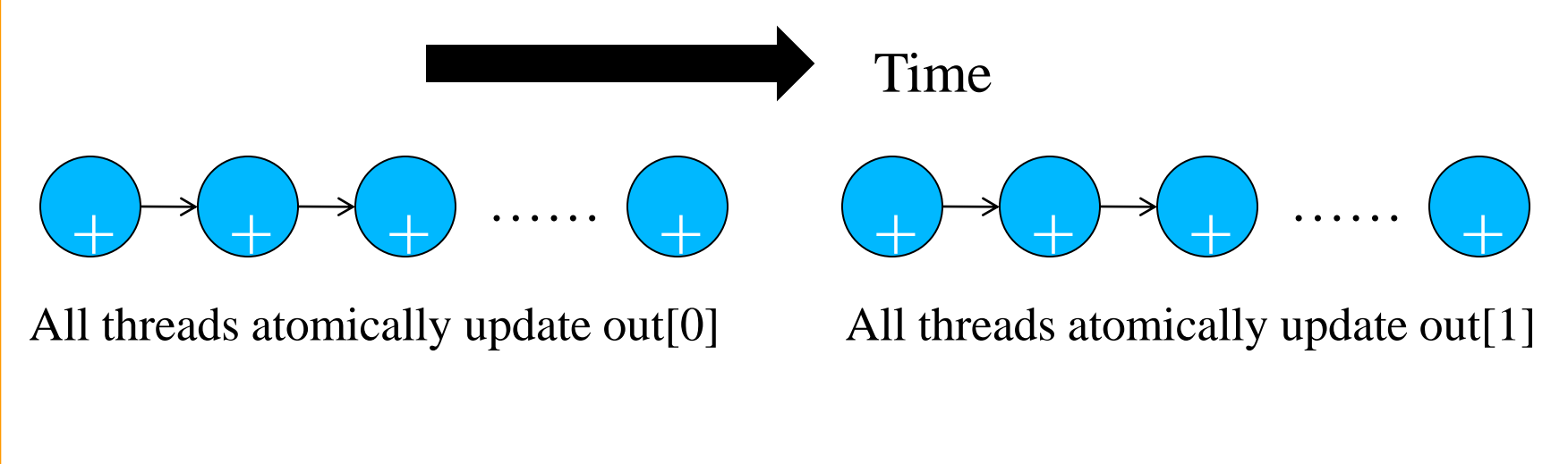

# Atomic Operations on DRAM

- Each Load-Modify-Store has two full memory access delays
	- All atomic operations on the same variable (RAM location) are serialized

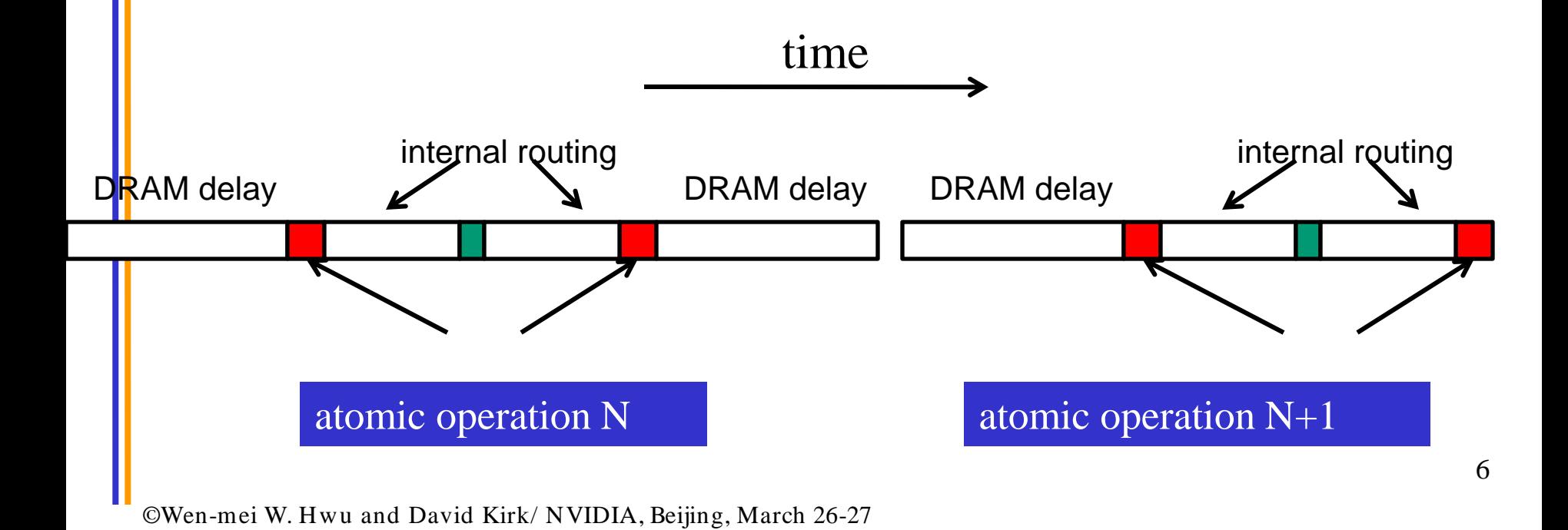

## Hardware Improvements

- Atomic operations on Shared Memory
	- Very short latency, but still serialized
	- Private to each thread block
	- Need algorithm work by programmers (more later)

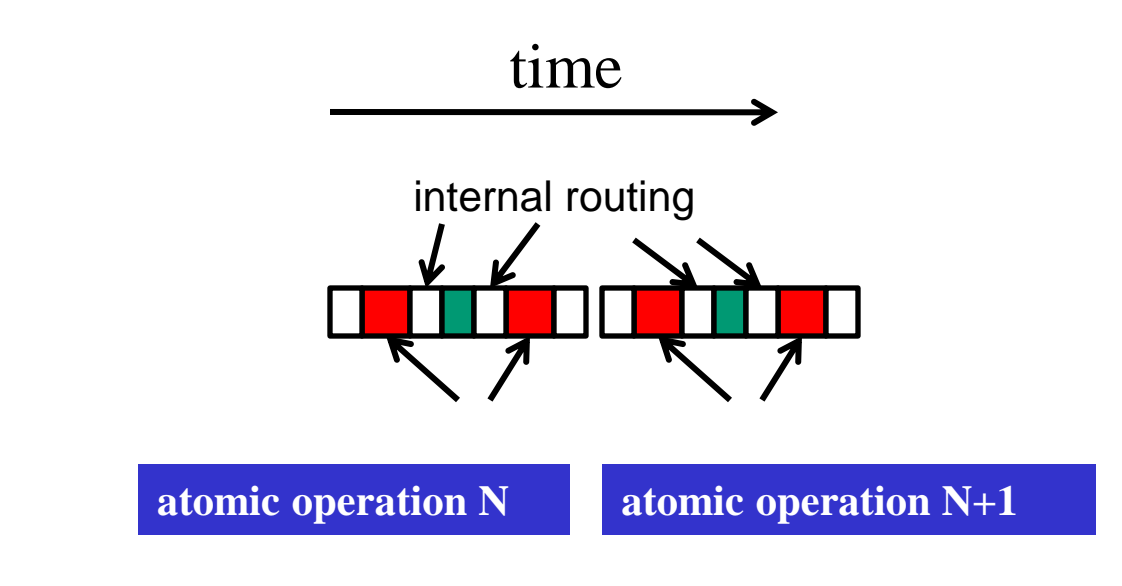

# Hardware Improvements (cont.)

- Atomic operations on Fermi L2 cache
	- medium latency, but still serialized
	- Global to all blocks
	- "Free improvement" on Global Memory atomics

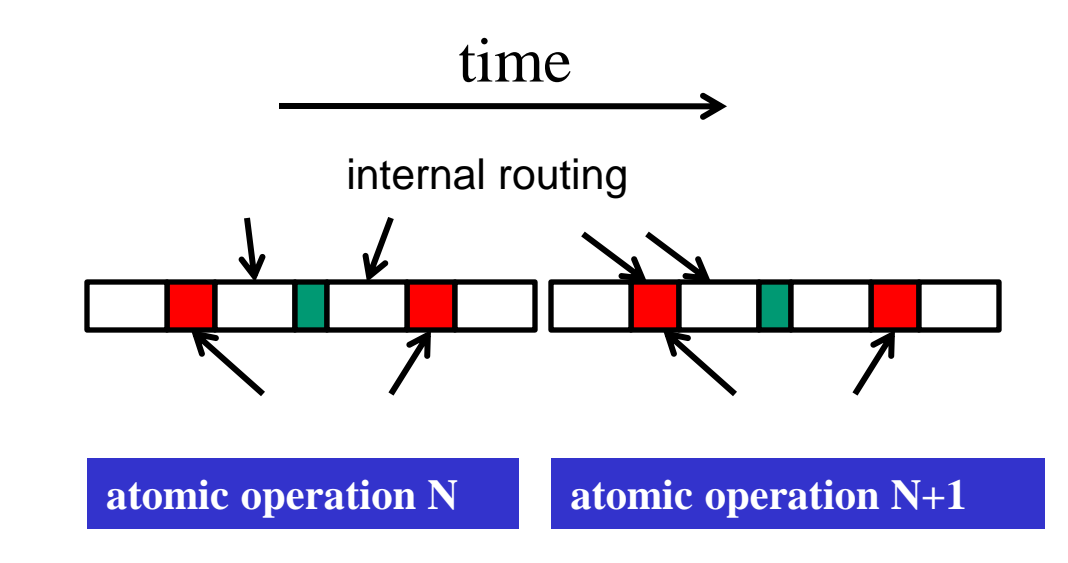

## Gather Parallelization

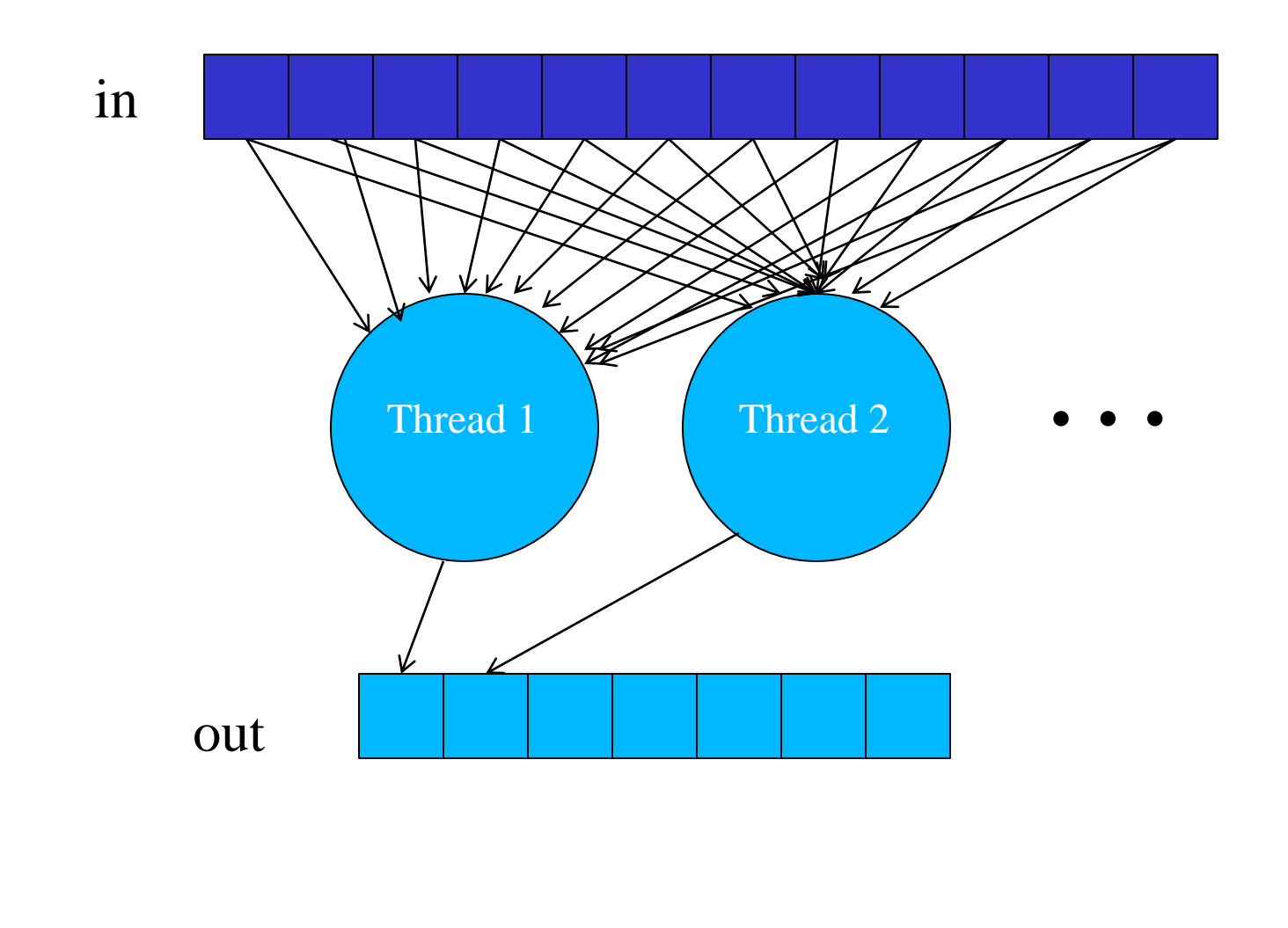

## Gather can be very fast.

- All threads can read the same in elements
	- No serialization
	- Can even be efficiently consolidated through caches or local memories

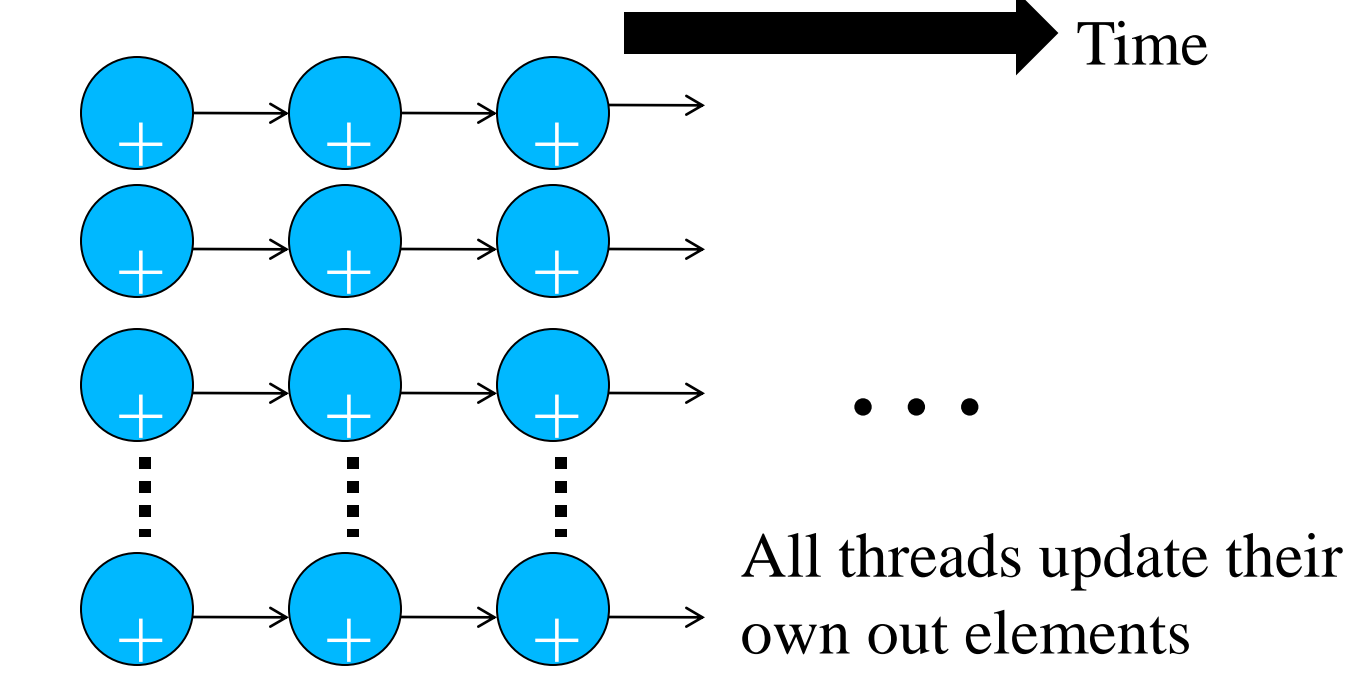

©Wen-mei W. Hwu and David Kirk/ NVIDIA, Beijing, March 26-27

# Why is scatter parallelization often used rather than gather?

- In practice, each in element does not affect all out elements
- Output tends to be much more regular than input
	- Input usually comes as sparse data structure, where coordinates are part of the data
	- One needs to look at the input data to see if an input is relevant to an output value

11

- Output is usually a regular, grid
- Given an input value, one can find output via index calculation ky

©Wen-mei W. Hwu and David Kirk/ NVIDIA, Beijing, March 26-27 kx

# Why is scatter parallelization often used rather than gather?

- It is easy to calculate all out elements affected by an in element
	- Harder to calculate all in elements that affect an out
	- Easy thread kernel code if written in scatter

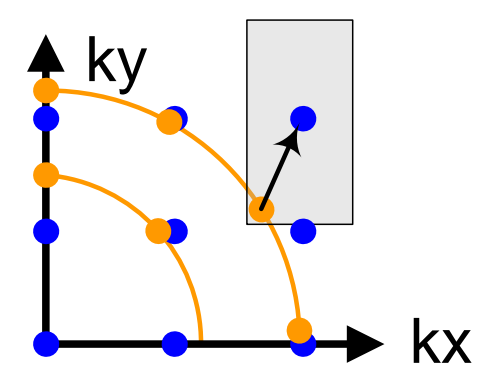

# Challenges in Gather Parallelization

- Regularize input elements so that it is easier to find all in elements that affects an out element – Input Binning Lecture
- Can be even more challenging if data is highly non-uniform
	- Cut-off Binning for Non-Uniform Data Lecture
- For this lecture, we assume that all in elements affect all out elements

## Electrostatic Potential Map

• Calculate initial electrostatic potential map around the simulated structure considering the contributions of all atoms

– Most time consuming, focus of our example.

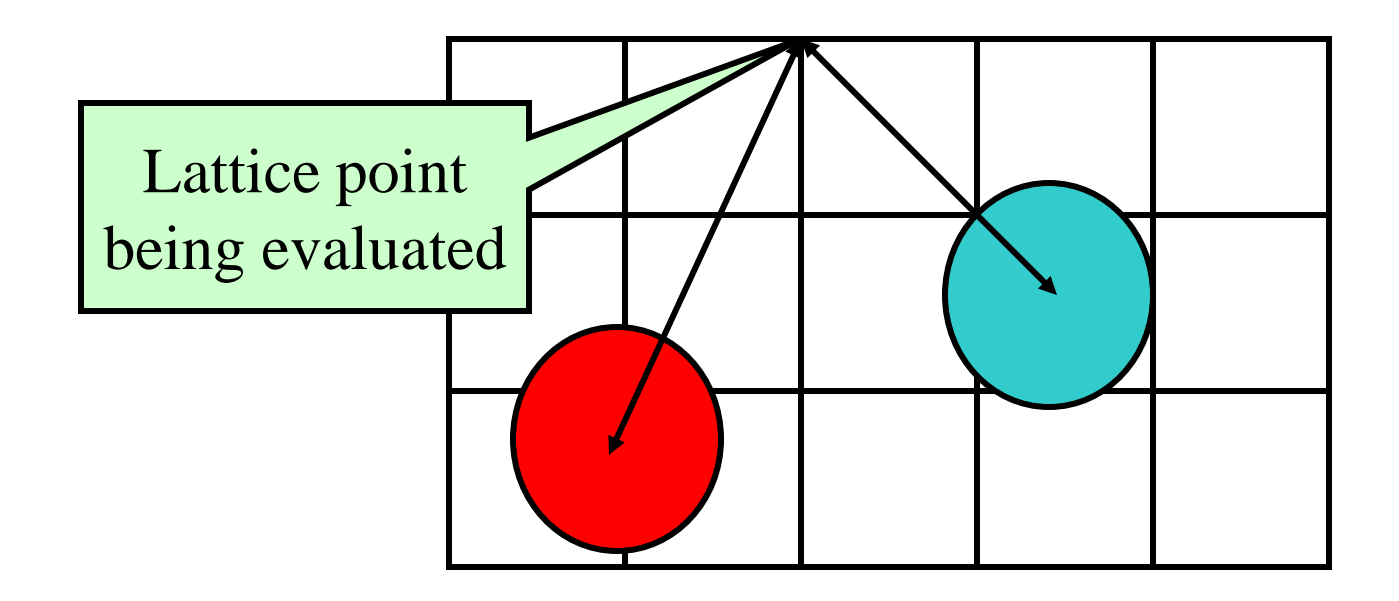

# Overview of Direct Coulomb Summation (DCS) Algorithm

- One way to compute the electrostatic potentials on a grid, ideally suited for the GPU
	- All atoms affect all map lattice points, most accurate
- For each lattice point, sum potential contributions for all atoms in the simulated structure:

potential  $+=$  charge[i] / (distance to atom[i])

- Approximation-based methods such as cut-off summation can achieve much higher performance at the cost of some numerical accuracy and flexibility
	- Will cover these later

# Direct Coulomb Summation (DCS) Algorithm Detail

• At each lattice point, sum potential contributions for all atoms in the simulated structure:

potential  $+=$  charge[i] / (distance to atom[i])

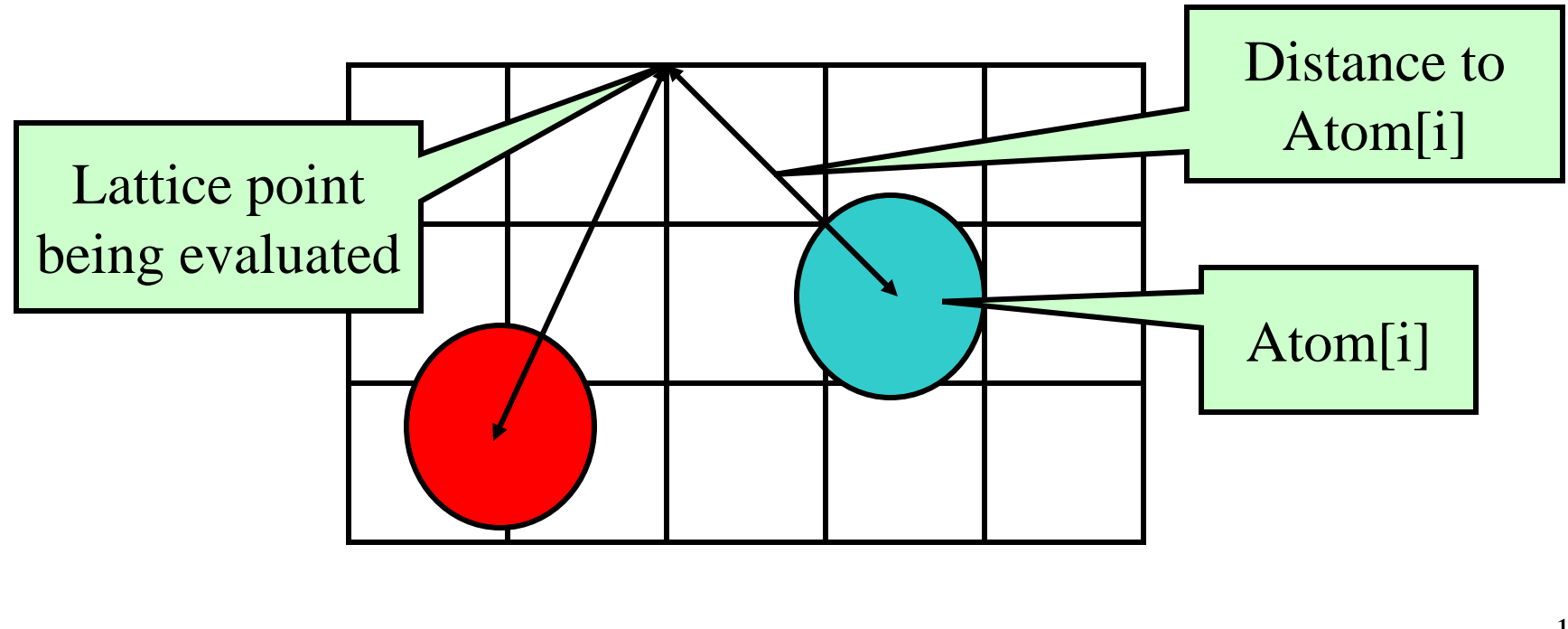

# Electrostatic Potential Map Calculation Function Overview

- Each call calculates an x-y slice of the energy map
	- *energygrid* pointer to the entire potential map
	- *grid – the x, y, z dimensions of the potential map*
	- *gridspacing – modeled physical dist between grid points*
	- *atoms – array of x, y, z coordinates and charge of atoms*
	- *numatoms – number of atoms in atoms array*

void cenergy(float \*energygrid, dim3 grid, float gridspacing, float z, const float \*atoms, int numatoms) {}

void cenergy(float \*energygrid, dim3 grid, float gridspacing, float z, const float \*atoms, int numatoms) {

int atomarrdim = numatoms  $*$  4;  $//x,y,z$ , and charge info for each atom

```
for (int n=0; n<atomarrdim; n+=4) { // calculate potential contribution of each atom
```

```
float dz = z - atoms[n+2]; // all grid points in a slice have the same z value
```

```
float dz^2 = dz^*dz;
```
}

} }

```
int grid_slice_offset = (grid.x*grid.y*z) / gridspacing;
```
 $\{\}$ 

```
Input oriented
```

```
float charge = atoms[n+3];
for (int j=0; j<grid.y; j++) {
 float y = gridspacing * (float) j;
 float dy = y - \text{atoms}[n+1]; // all grid points in a row have the same y value
 float dy2 = dy^*dy;
 int grid_row_offset = grid_slice_offset+ grid.x^*j;
 for (int i=0; i<grid.x; i++) {
   float x = gridspacing * (float) i;
   float dx = x - atoms[n];
   energygrid[grid_row_offset + i] += charge / sqrtf(dx*dx + dy2+ dz2);
  }
```
void cenergy(float \*energygrid, dim3 grid, float gridspacing, float z, const float \*atoms, int numatoms) {

int atomarrdim = numatoms  $*$  4;  $//x,y,z$ , and charge info for each atom

```
for (int n=0; n<atomarrdim; n+=4) { \frac{1}{2} // calculate potential contribution of each atom
```

```
float dz = z - atoms[n+2]; // all grid points in a slice have the same z value
```

```
float dz^2 = dz^*dz;
```
}

} }

```
int grid_slice_offset = (grid.x*grid.y*z) / gridspacing;
```
 $\{\}$ 

```
float charge = atoms[n+3];
```

```
for (int j=0; j<grid.y; j++) {
 float y = gridspacing * (float) j;
 float dy = y - \text{atoms}[n+1]; // all grid points in a row have the same y value
 float dy2 = dy^*dy;
 int grid_row_offset = grid_slice_offset+ grid.x^*j;
 for (int i=0; i<grid.x; i++) {
   float x = gridspacing * (float) i;
   float dx = x - atoms[n];
   energygrid[grid_row_offset + i] += charge / sqrtf(dx^*dx + dy^2 + dz^2);
  }
```

```
void cenergy(float *energygrid, dim3 grid, float gridspacing, float z, const float *atoms, 
    int numatoms) {
```
int atomarrdim = numatoms  $*$  4;  $\frac{1}{x}$ ,  $\frac{1}{x}$ , and charge info for each atom

```
for (int n=0; n<atomarrdim; n+=4) { \frac{1}{2} // calculate potential contribution of each atom
```

```
float dz = z - \text{atoms}[n+2]; // all grid points in a slice have the same z value
```

```
float dz^2 = dz^* dz;
```
}

}

} }

```
int grid_slice_offset = (grid.x*grid.y*z) / gridspacing;
```
 $\{\}$ 

```
float charge = atoms[n+3];
```

```
for (int j=0; j<grid.y; j++) {
```

```
float y = gridspacing * (float) j;
float dy = y - \text{atoms}[n+1]; // all grid points in a row have the same y value
float dy2 = dy^*dy;
int grid_row_offset = grid_slice_offset+ grid.x^*j;
for (int i=0; i<grid.x; i++) {
 float x = gridspacing * (float) i;
 float dx = x - atoms[n];
  energygrid[grid_row_offset + i] += charge / sqrtf(dx*dx + dy2+ dz2);
```

```
void cenergy(float *energygrid, dim3 grid, float gridspacing, float z, const float *atoms, 
    int numatoms) {
```
int atomarrdim = numatoms  $*$  4;  $\frac{1}{x}$ ,  $\frac{1}{x}$ , and charge info for each atom

```
for (int n=0; n<atomarrdim; n+=4) { // calculate potential contribution of each atom
```

```
float dz = z - atoms[n+2]; // all grid points in a slice have the same z value
```

```
float dz^2 = dz^*dz;
```

```
int grid_slice_offset = (grid.x*grid.y*z) / gridspacing;
```

```
float charge = atoms[n+3];
```

```
for (int j=0; j<grid.y; j++) {
```

```
float y = gridspacing * (float) j;
```

```
float dy = y - \text{atoms}[n+1]; // all grid points in a row have the same y value
```

```
float dy2 = dy^*dy;
```
}

}

} }

```
 int grid_row_offset = grid_slice_offset+ grid.x*j;
```

```
for (int i=0; i<grid.x; i++) {
```

```
float x = gridspacing * (float) i;
```
 $\{\}$ 

```
float dx - x - atoms[n-1];
```
energygrid[grid\_row\_offset + i] += charge / sqrtf(dx\*dx + dy2+ dz2);

# Summary of Sequential C Version

- Algorithm is input oriented
	- For each input atom, calculate its contribution to all grid points in an x-y slice
- Output (energygrid) is very regular
	- Simple linear mapping between grid point indices and modeled physical coordinates
- Input (atom) is irregular
	- Modeled x,y,z coordinate of each atom needs to be stored in the atom array
- The algorithm is efficient in performing minimal calculations on distances, coordinates, etc.

## Irregular Input vs. Regular Output

- Atoms come from modeled molecular structures, solvent (water) and ions – Irregular by necessity
- Energy grid models the electrostatic potential value at regularly spaced points
	- Regular by design

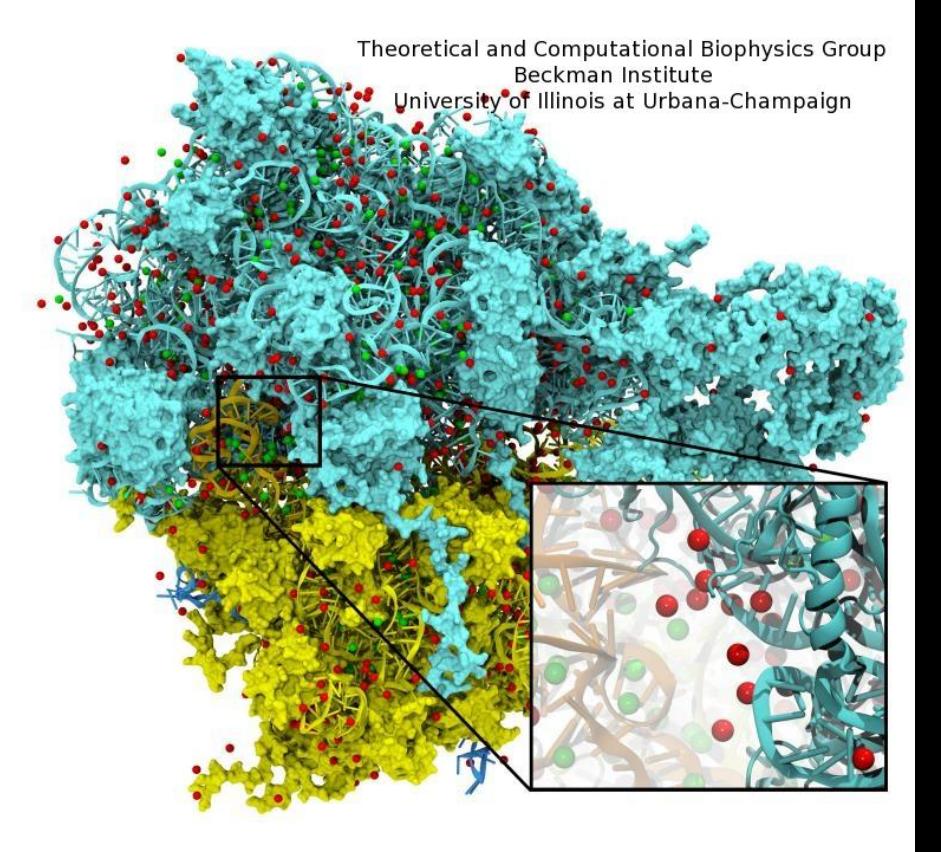

## CUDA DCS Implementation **Overview**

- Allocate and initialize potential map memory on host CPU
- Allocate potential map slice buffer on GPU
- Preprocess atom coordinates and charges
- Loop over potential map slices:
	- Copy potential map slice from host to GPU
	- Loop over groups of atoms:
		- Copy atom data to GPU
		- Run CUDA Kernel on atoms and potential map slice on GPU
	- Copy potential map slice from GPU to host
- Free resources

# Straightforward CUDA Parallelization

- Use each thread to compute the contribution of an atom to all grid points in the current slice
	- Scatter parallelization
- Kernel code largely correspond to intuitive CPU version with outer loop stripped
	- Each thread corresponds to an outer loop iteration of CPU version
	- numatoms used in kernel launch configuration host code

### A Very Slow DCS Scatter Kernel!

void \_\_global\_\_ cenergy(float \*energygrid, float \*atoms, dim3 grid, float gridspacing, float  $z$ ) {

```
int n = (blockIdx.x * blockDim .x + threadIdx.x) * 4;
```

```
float dz = z - \text{atoms}[n+2]; // all grid points in a slice have the same z value
```

```
float dz^2 = dz^*dz;
```

```
int grid_slice_offset = (grid.x*grid.y*z) / gridspacing;
```

```
float charge = atoms[n+3];
```

```
for (int j=0; j<grid.y; j++) {
```

```
float y = gridspacing * (float) i;
```

```
float dy = y - atoms[n+1]; // all grid points in a row have the same y value
```

```
float dy2 = dy^*dy;
```
}

}

}

}

```
int grid_row_offset = grid\_slice\_offset + grid.x^*;
```

```
for (int i=0; i<grid.x; i++) {
```

```
float x = gridspacing * (float) i;
```
 $\{w_n\}$ 

```
float dx = x - atoms[n];
```

```
energygrid[grid_row_offset + i] += charge / sqrtf(dx*dx + dy2+ dz2));
```
### A Very Slow DCS Scatter Kernel!

void \_\_global\_\_ cenergy(float \*energygrid, float \*atoms, dim3 grid, float gridspacing, float  $z$ ) {

```
int n = (blockIdx.x * blockDim .x + threadIdx.x) *4;
```

```
float dz = z - \text{atoms}[n+2]; // all grid points in a slice have the same z value
```

```
float dz^2 = dz^* dz:
```

```
 int grid_slice_offset = (grid.x*grid.y*z) / gridspacing;
```

```
float charge = atoms[n+3];
```

```
for (int j=0; j<grid.y; j++) {
```

```
float y = gridspacing * (float) i;
```
float  $dy = y - atoms[n+1]$ ; // all grid points in a row have the same y value

```
float dy2 = dy^*dy;
```
}

}

}

}

```
int grid_row_offset = grid\_slice\_offset + grid.x^*;
```

```
for (int i=0; i<grid.x; i++) {
```

```
float x = gridspacing * (float) i;
```
 $\{w_n\}$ 

```
float dx = x - atoms[n]
```
energygrid[grid\_row\_offset + i]  $+=$  charge / sqrtf(dx\*dx + dy2+ dz2));

Needs to be done as an atomic operation

# Pros and Cons of the Scatter Kernel

#### • Pros

- Follows closely the simple CPU version
- Good for software engineering and code maintenance
- Preserves computation efficiency (coordinates, distances, offsets) of sequential code

#### • Cons

- The atomic add serializes the execution, very slow!
- Not even worth trying this yourself.

#### A Slower Sequential C Version

void cenergy(float \*energygrid, dim3 grid, float gridspacing, float z, const float \*atoms, int numatoms) {

```
int atomarrdim = numatoms * 4:
 int k = z / gridspacing;
 for (int j=0; j<grid.y; j++) {
  float y = gridspacing * (float) i;
  for (int i=0; i<grid.x; i++) {
   float x = gridspacing * (float) i;
   float energy = 0.0f;
   for (int n=0; n<atomarrdim; n+=4) { \# calculate potential contribution of each atom
     float dx = x - atoms[n];
     float dy = y - atoms[n+1];
     float dz = z - atoms[n+2];
     energy += atoms[n+3] / sqrtf(dx*dx + dy*dy + dz*dz);
 }
   energygrid\left[grid.x*grid.y*k + grid.x*j + i\right] += energy;
 }
                                                 Output oriented.
```
 $\mathfrak{C}$ 

}

}

#### A Slower Sequential C Version

void cenergy(float \*energygrid, dim3 grid, float gridspacing, float z, const float \*atoms, int numatoms) {

```
int atomarrdim = numatoms * 4;
int k = z / gridspacing;
for (int j=0; j<grid.y; j++) {
 float y = gridspacing * (float) i;
 for (int i=0; i<grid.x; i++) {
  float x = gridspacing * (float) i;
  float energy = 0.0f
  for (int n=0; n<atomarrdim; n+=4) { \frac{1}{2} // calculate potential contribution of each atom
   float dx = x - atoms[n];
   float dy = y - atoms[n+1];
   float dz = z - atoms[n+2];
   energy += atoms[n+3] / sqrtf(dx*dx + dy*dy + dz*dz);
                                         More redundant work.
```
energygrid $\left[$ grid.x\*grid.y\*k + grid.x\*j + i $\right]$  += energy;

 $\mathfrak{C}$ 

 $\overrightarrow{ }$ 

}

}

}

# Pros and Cons of the Slower Sequential Code

- Pros
	- Fewer access to the energygrid array
	- Simpler code structure
- Cons
	- Many more calculations on the coordinates
	- More access to the atom array
	- Overall, much slower sequential execution due to the sheer number of calculations performed

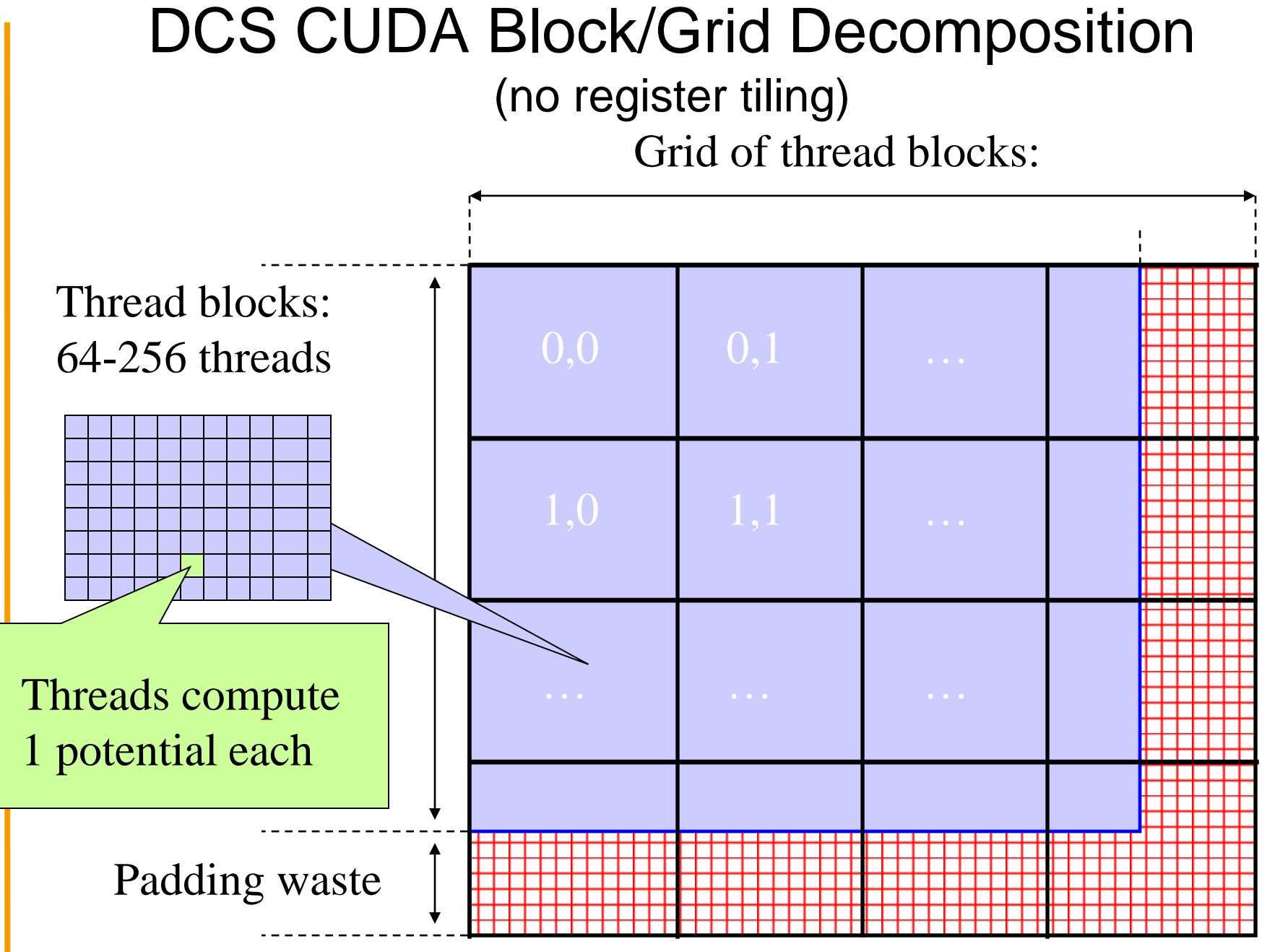

©Wen-mei W. Hwu and David Kirk/ NVIDIA, Beijing, March 26-27

#### A Fast DCS CUDA Gather Kernel

void \_\_global\_\_ cenergy(float \*energygrid, dim3 grid, float gridspacing, float z, float \*atoms, int numatoms) {

```
int i = 5lockIdx.x * blockDim.x + threadIdx.x;
 int j = 5 blockldx.y * blockDim.y + threadIdx.y;
int atomarrdim = numatoms * 4;
int k = z / gridspacing;
float y = gridspacing * (float) j;
float x = gridspacing * (float) i;
float energy = 0.0f;
 for (int n=0; n<atomarrdim; n+=4) { // calculate potential contribution of each atom
    float dx = x - atoms[n];
    float dy = y - atoms[n+1];
    float dz = z - atoms[n+2];
    energy += atoms[n+3] / sqrtf(dx*dx + dy*dy + dz*dz);
    }
 energygrid[grid.x*grid.y*k + grid.x*j + i] += energy;
}
                                                  One thread per grid point
```
#### A Fast DCS CUDA Gather Kernel

void \_\_global\_\_ cenergy(float \*energygrid, dim3 grid, float gridspacing, float z, float \*atoms, int numatoms) {

```
int i = 5 blockldx.x * blockDim.x + threadIdx.x:
int j = blockIdx.y * blockDim.y + threadIdx.y;
int atomarrdim = numatoms * 4;
int k = z / gridspacing;
float y = gridspacing * (float) j;
float x = gridspacing * (float) i;
float energy = 0.0f;
for (int n=0; n<atomarrdim; n+=4) { \frac{1}{2} // calculate potential contribution of each atom
    float dx = x - atoms[n];
    float dy = y - atoms[n+1];
    float dz = z - atoms[n+2];
    energy += atoms[n+3] / sqrtf(dx*dx + dy*dy + dz*dz);
                                    All threads access all atoms.
                                    Consolidated writes to grid points
```

```
energygrid[grid.x*grid.y*k + grid.x*j + i] += energy;
```
 $\Box$ 

}

# Additional Comments

- Further optimizations
	- dz\*dz can be pre-calculated and sent in place of z
- Gather kernel is much faster than a scatter kernel
	- No serialization due to atomic operations
- Compute efficient sequential algorithm does not translate into the fast parallel algorithm
	- Gather vs. scatter is a big factor
	- But we will come back to this point later!

## Even More Comments

- In modern CPUs, cache effectiveness is often more important than compute efficiency
- The input oriented (scatter) sequential code actually has very bad cache performance
	- energygrid[] is a very large array, typically 20X or more larger than atom[]
	- The input oriented sequential code sweeps through the large data structure for each atom, trashing cache.
- The fastest sequential code is actually an optimized output oriented code

```
Outline of A Fast Sequential Code
for all z \{for all atoms {precompute dz^2 }
  for all y {
for all atoms {precompute dy^2 (+ dz^2) }
   for all x \{ for all atoms {
       compute contribution to current x,y,z point
      using precomputed dy^2 and dz^2 } 
    } } }
```
# More Thoughts on Fast Sequential Code

- Need temporary arrays for pre-calculated dz<sup>2</sup> and  $dy^2$  + dz<sup>2</sup> values
- So, why does this code has better cache behaior on CPUs?

# **QUESTIONS?**

©Wen-mei W. Hwu and David Kirk/ NVIDIA, Beijing, March 26-27

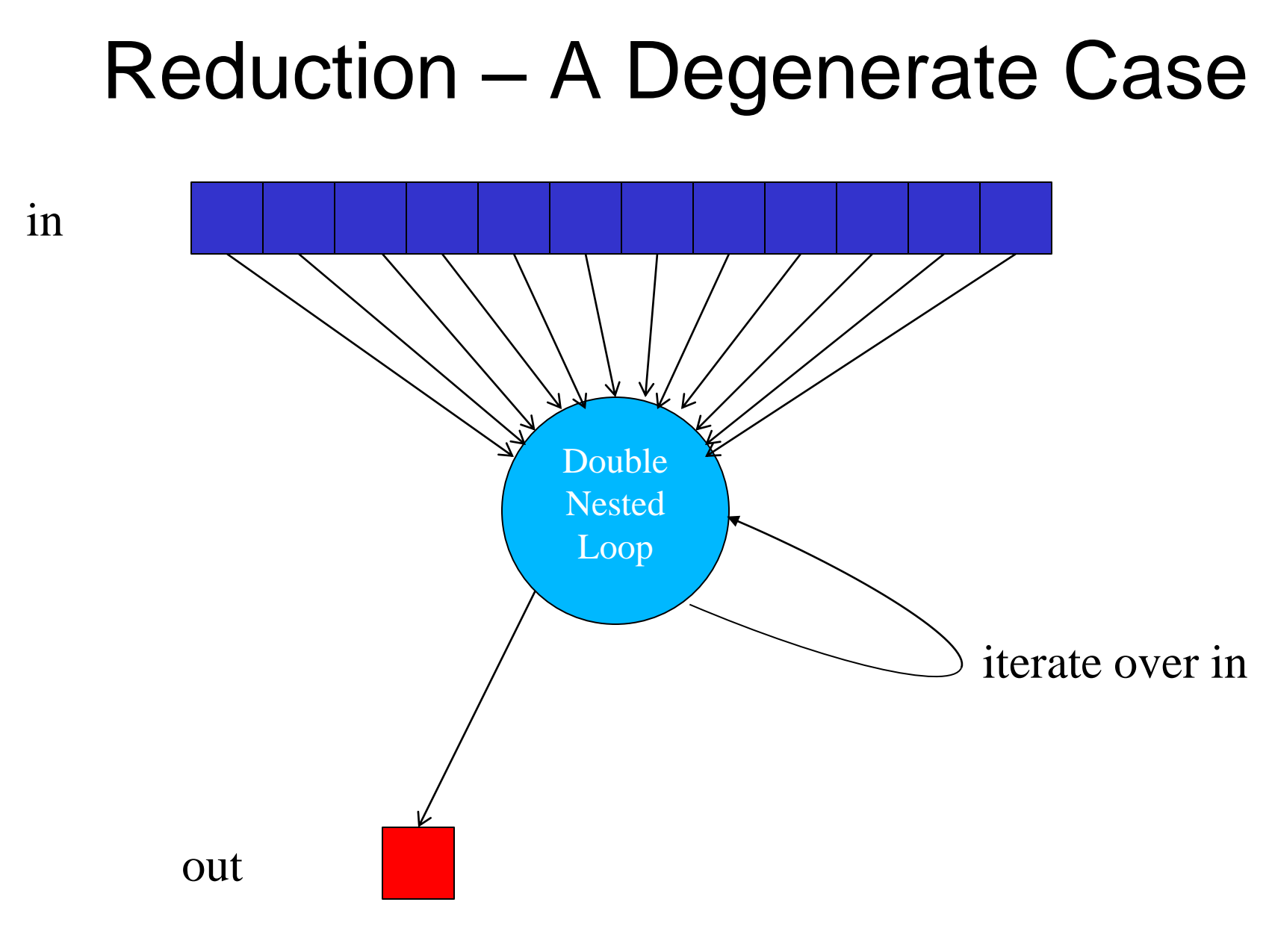

©Wen-mei W. Hwu and David Kirk/ NVIDIA, Beijing, March 26-27

## There is no output parallelism!

- There is only one output
- But scatter style code is not acceptable
	- Each threads reads one input and accumulate into one reduction variable with atomic operation
	- All input threads write to ONE output location
- Tree reduction makes more sense

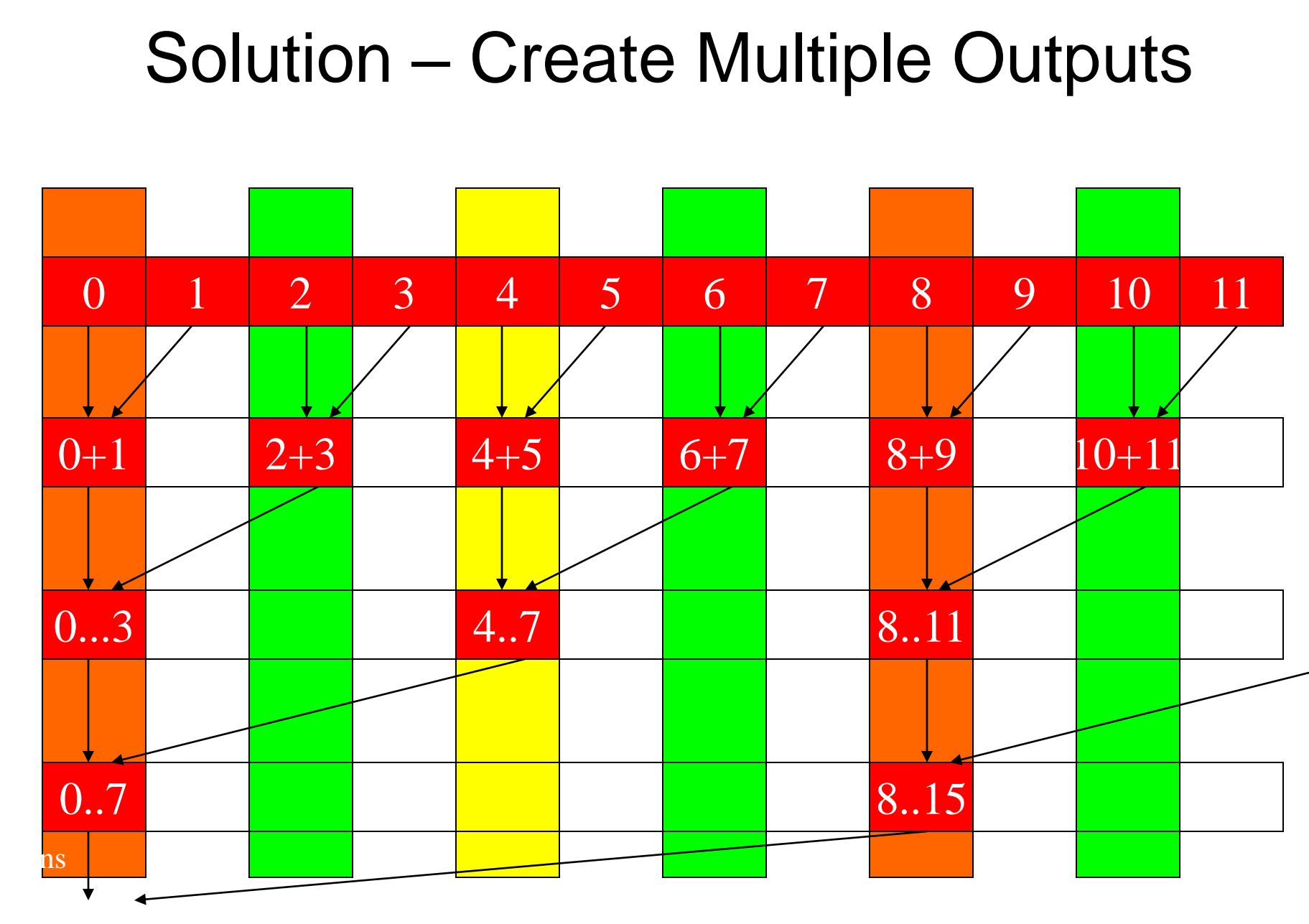

©Wen-mei W. Hwu and David Kirk/ NVIDIA, Beijing, March 26-27

42▶